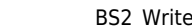

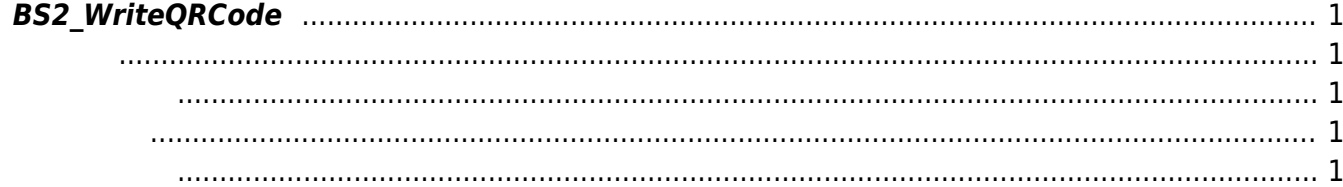

<span id="page-1-5"></span>[QR code API](https://kb.supremainc.com/kbtest/doku.php?id=ko:qr_code_api) > [BS2\\_WriteQRCode](#page-1-5)

## <span id="page-1-0"></span>**BS2\_WriteQRCode**

 $[+ 2.8]$  X-Station 2 CSN QR  $QR$  , ASCII  $32('')$   $126('~')$ 자입니다.

<span id="page-1-1"></span>#include "BS\_API.h"

int BS2 WriteQRCode(const char\* qrText, BS2CSNCard\* card);

**BS2CSNCard** 

<span id="page-1-2"></span> $\cdot$  [In]  $\frac{qrText}{r}$  : QR

[Out] *card* : QR코드가 적용된 CSN 카드 구조체 포인터

<span id="page-1-3"></span>BS\_SDK\_SUCCESS BS\_SDK\_ERROR\_INVALID\_PARAM

<span id="page-1-4"></span> $C++$ 

```
if (qrSupported)
     {
         if (Utility::isYes("Would you like to register the QR code string to
be used for authentication?"))
         {
             stringstream msg;
             msg << "Enter the ASCII QR code." << endl;
             msg << " [ASCII code consisting of values between 32 and
126].";
            string qrCode = Utility::getInput \le string>(msg.str());
```

```
BS2CSNCard qrCard = \{ , \};
             sdkResult = BS2 WriteQRCode(qrCode.c str(), &qrCard);
              if (BS_SDK_SUCCESS != sdkResult)
\{TRACE("BS2 WriteQRCode call failed: %d", sdkResult);
 }
              else
\{size t numOfRealloc = numOfCards + 1;
                  BS2CSNCard* ptrNewCard = new BS2CSNCard[numOfRealloc];
                 memset(ptrNewCard, 0x0, sizeof(BS2CSNCard) * numOfRealloc);
                  if ( < numOfCards && *cardObjs)
\mathcal{L}_{\mathcal{A}} and \mathcal{L}_{\mathcal{A}} and \mathcal{L}_{\mathcal{A}} and \mathcal{L}_{\mathcal{A}} memcpy(ptrNewCard, *cardObjs, sizeof(BS2CSNCard) *
numOfCards);
                       delete[] * cardObjs;
                       *cardObjs = NULL;
\{x_i\}_{i=1}^n , where \{x_i\}_{i=1}^n memcpy(ptrNewCard + numOfCards, &qrCard,
sizeof(BS2CSNCard));
                 *cardObjs = ptrNewCard; numOfCards++;
 }
          }
      }
BS2 ReleaseObject(uidObj);
C#if (qrSupported)
\{ Console.WriteLine("Would you like to register the QR code
string to be used for authentication? [y/n]");
                  Console.Write(">>>> ");
                  if (Util.IsYes())
 {
                       Console.WriteLine("Enter the ASCII QR code.");
                       Console.WriteLine(" [ASCII code consisting of values
between 32 and 126].");
                       Console.Write(">>>> ");
                      string qrCode = Console.PeadLine();
                       IntPtr qrCodePtr = Marshal.StringToHGlobalAnsi(qrCode);
                       BS2CSNCard qrCard =
Util.AllocateStructure<BS2CSNCard>();
                      result = (BS2ErrorCode)API.BS2 WriteQRCode(qrCodePtr,
ref qrCard);
                       if (BS2ErrorCode.BS_SDK_SUCCESS != result)
```

```
\{ and \{ Console.WriteLine("Got error({0}).", result);
denotes the control of the state of the state of the state of the state of the state of the state of the state
                               else
                                {
                                      int numOfRealloc = userBlob.user.numCards + 1;
                                       int structSize = Marshal.SizeOf(typeof(BS2CSNCard));
                                      byte[] tempCard = new byte[structSize *userBlob.user.numCards];
                                       if ( < userBlob.user.numCards && IntPtr.Zero !=
userBlob.cardObjs)
\{Marshal.Copy(userBlob.cardObjs, tempCard, ,
structSize * userBlob.user.numCards);
                                            Marshal.FreeHGlobal(userBlob.cardObis);
denotes the contract of the contract of the second property of the contract of the second property of the second \}userBlob.cardObjs = Marshall.AllocHGlobal(structSize* numOfRealloc);
                                       if ( < userBlob.user.numCards)
{1 \over 2} and {1 \over 2} and {1 \over 2} and {1 \over 2} and {1 \over 2} and {1 \over 2} and {1 \over 2} and {1 \over 2}Marshal.Copy(tempCard, , userBlob.cardObjs,
structSize * userBlob.user.numCards);
denotes the contract of the contract of the second property of the contract of the second property of the second property of the second property of the second property of the second property of the second property of the s
                                       IntPtr curCardObjs = userBlob.cardObjs + structSize
* userBlob.user.numCards;
                                       byte[] qrArray = Util.StructToBytes<BS2CSNCard>(ref
qrCard);
                                      Marshal.Copy(qrArray, , curCardObjs, structSize);
                                       userBlob.user.numCards++;
                                      Marshal.FreeHGlobal(qrCodePtr);
denotes the control of the state of the state of the state of the state of the state of the state of the state
and the state of the state of the state of the state of the state of the state of the state of the state of the
 }
Marshal.FreeHGlobal(authGroupIDObj);
BS2 ReleaseObject(uidObj);
```
From: <https://kb.supremainc.com/kbtest/>- **BioStar 2 Device SDK**

Permanent link: **[https://kb.supremainc.com/kbtest/doku.php?id=ko:bs2\\_writeqrcode](https://kb.supremainc.com/kbtest/doku.php?id=ko:bs2_writeqrcode)**

Last update: **2022/06/27 16:29**